## **Iowa Department of Education Fall BEDS Staff 2012 – Webcast Basic Navigation and Functionality**

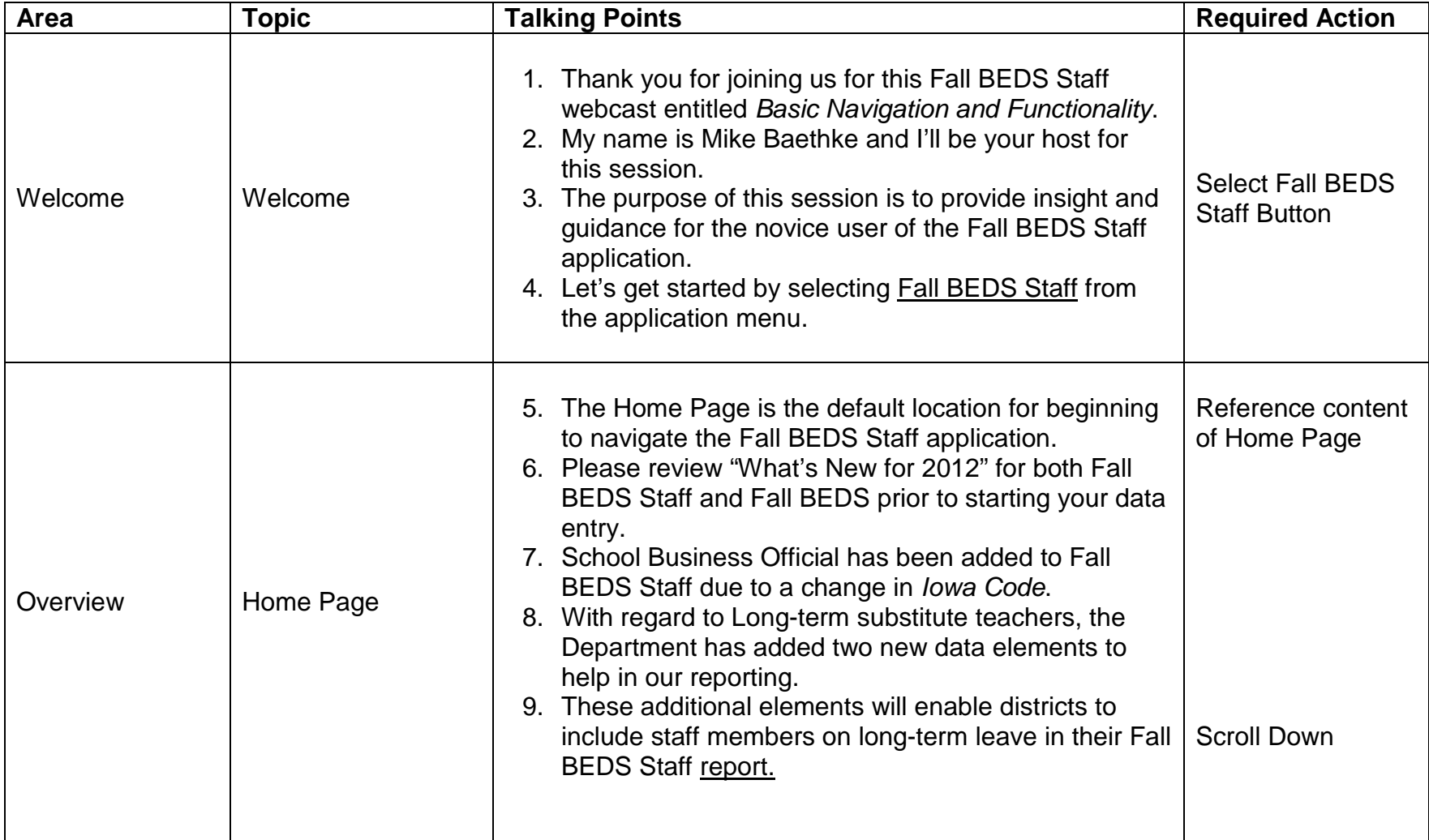

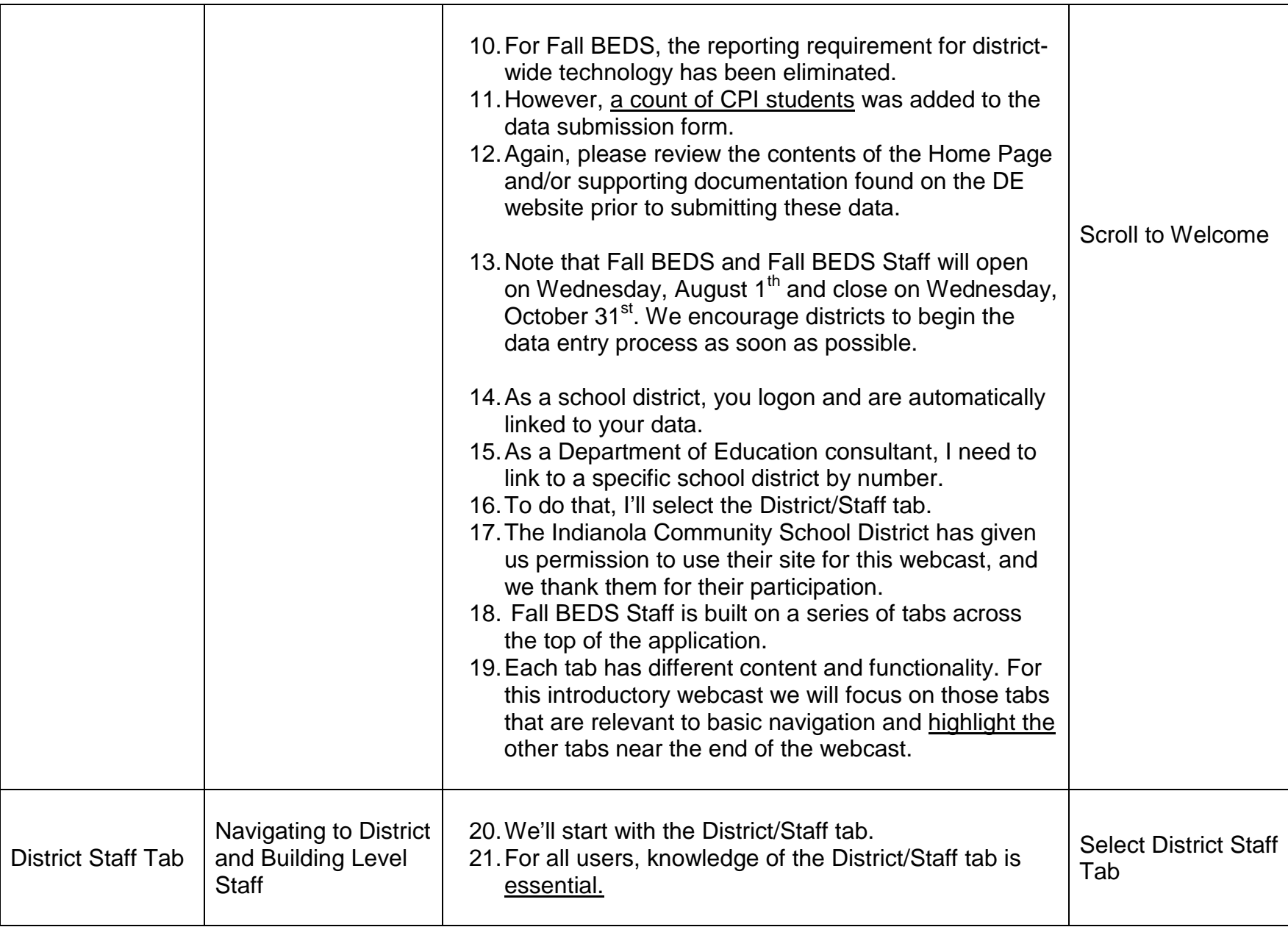

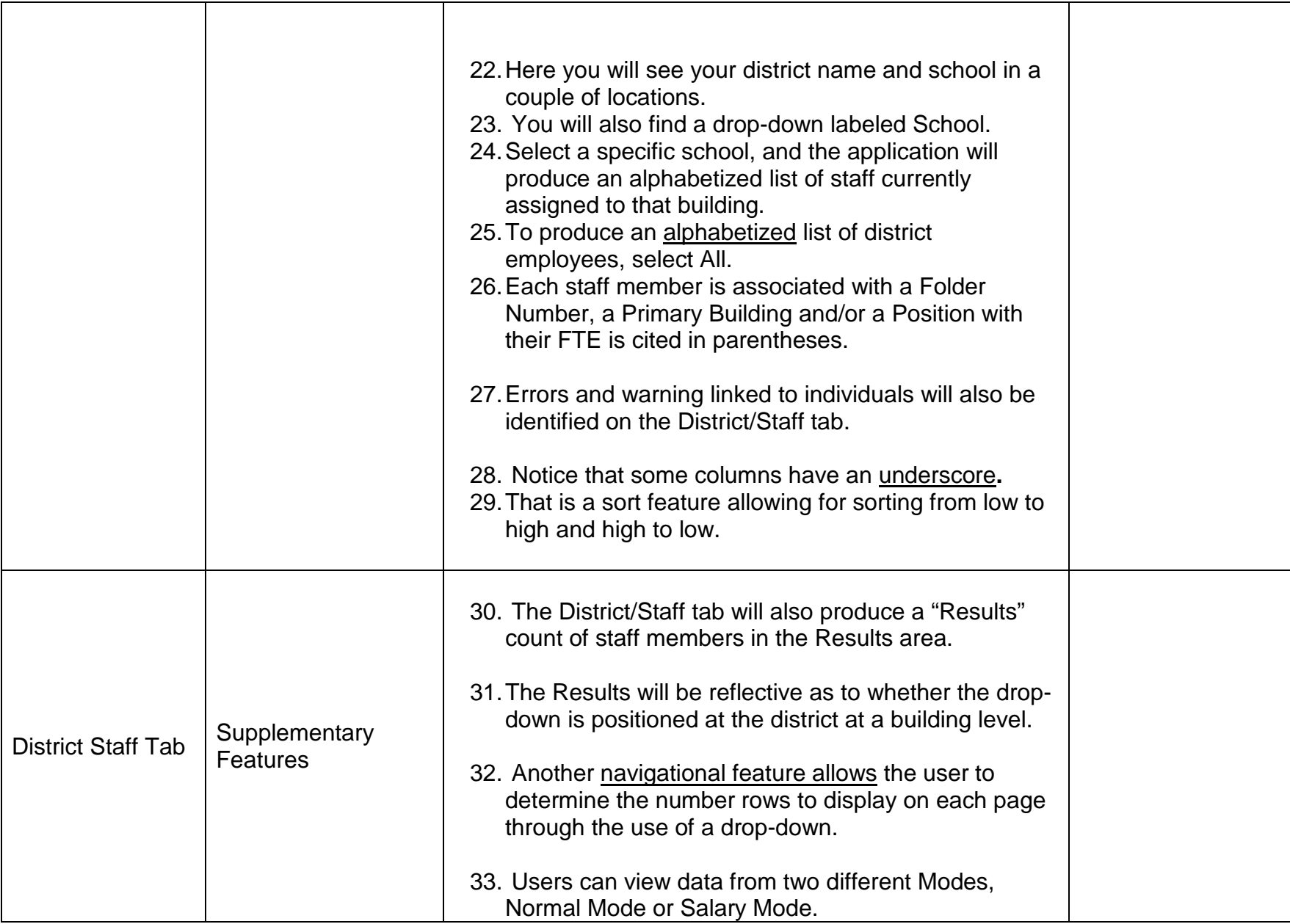

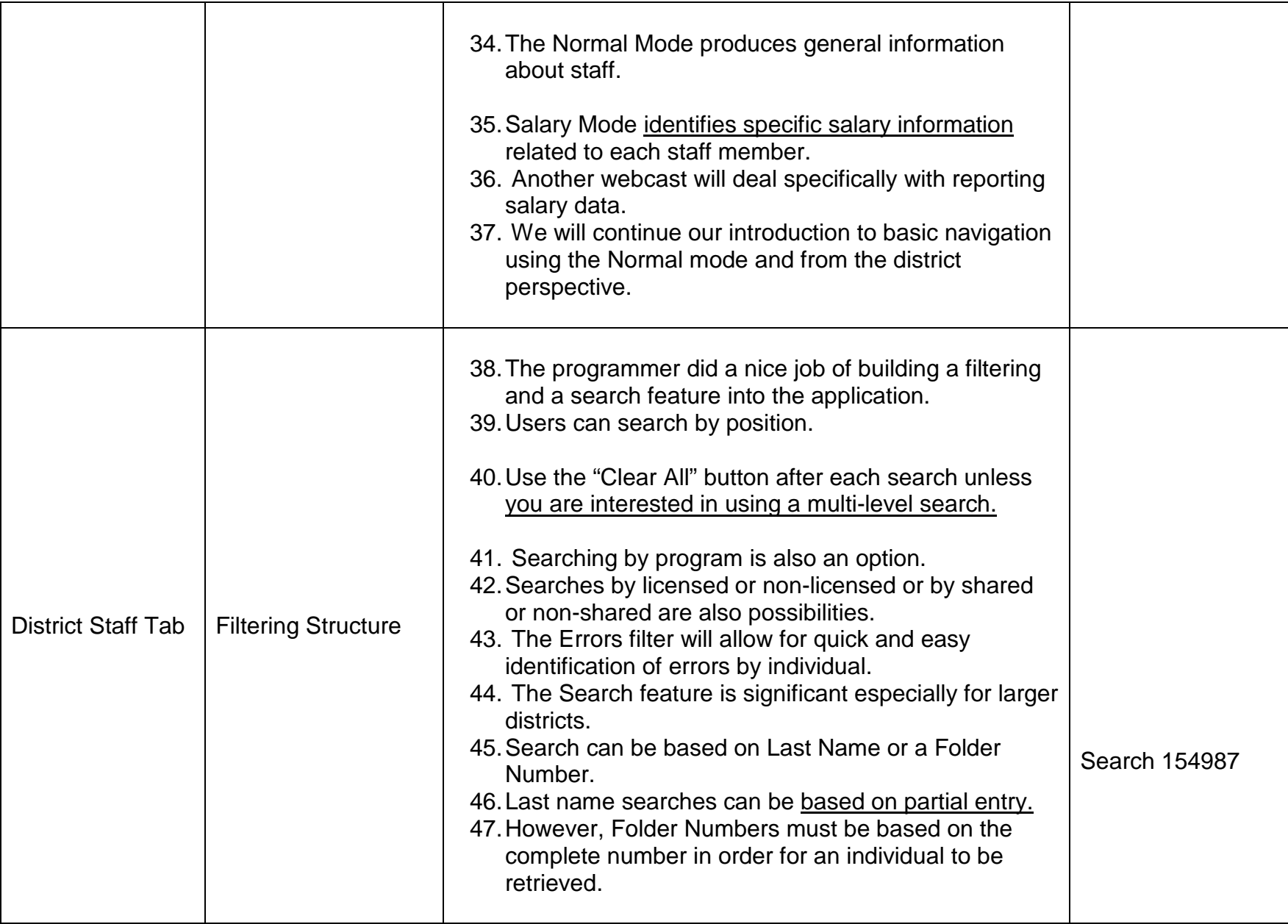

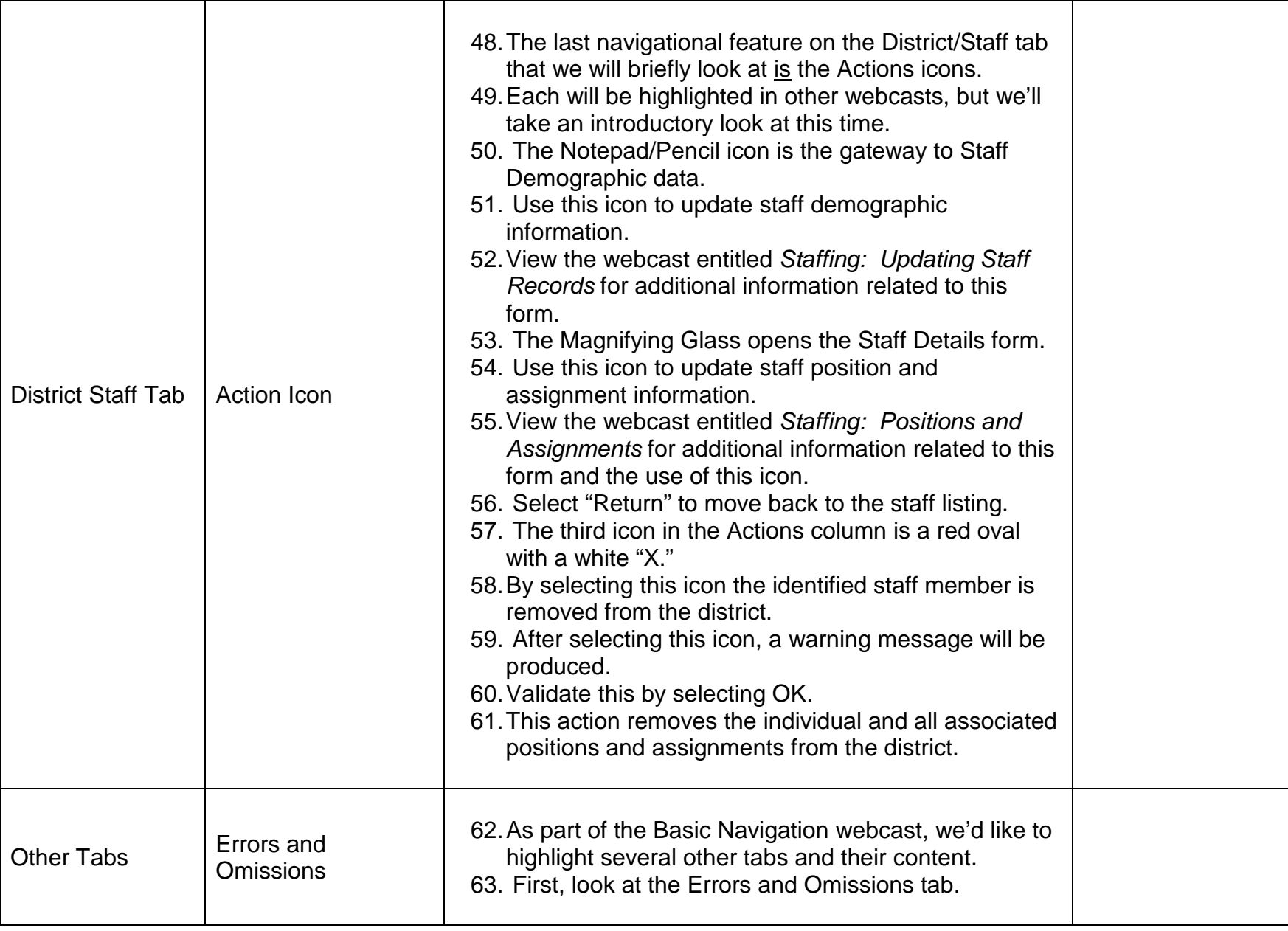

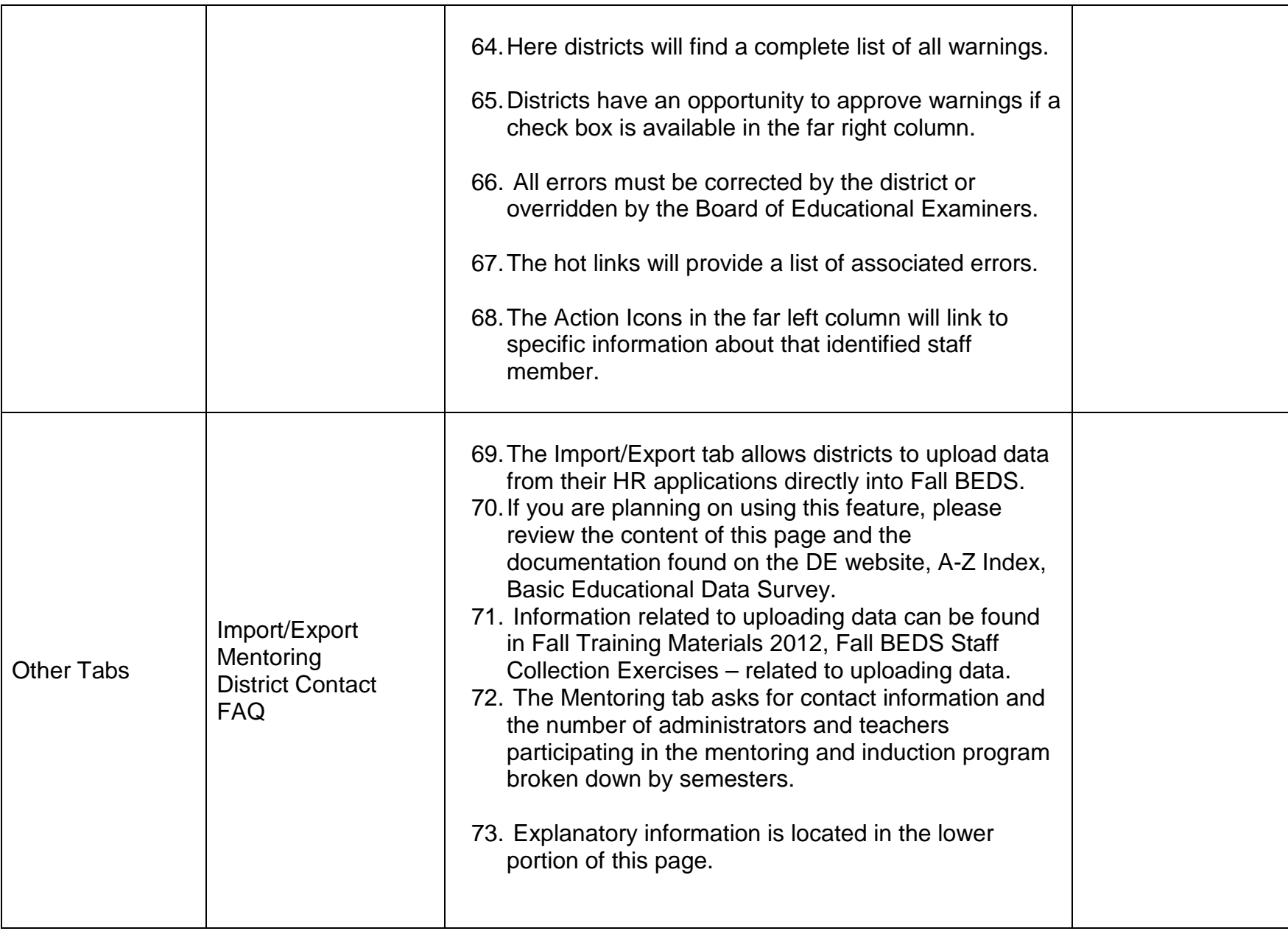

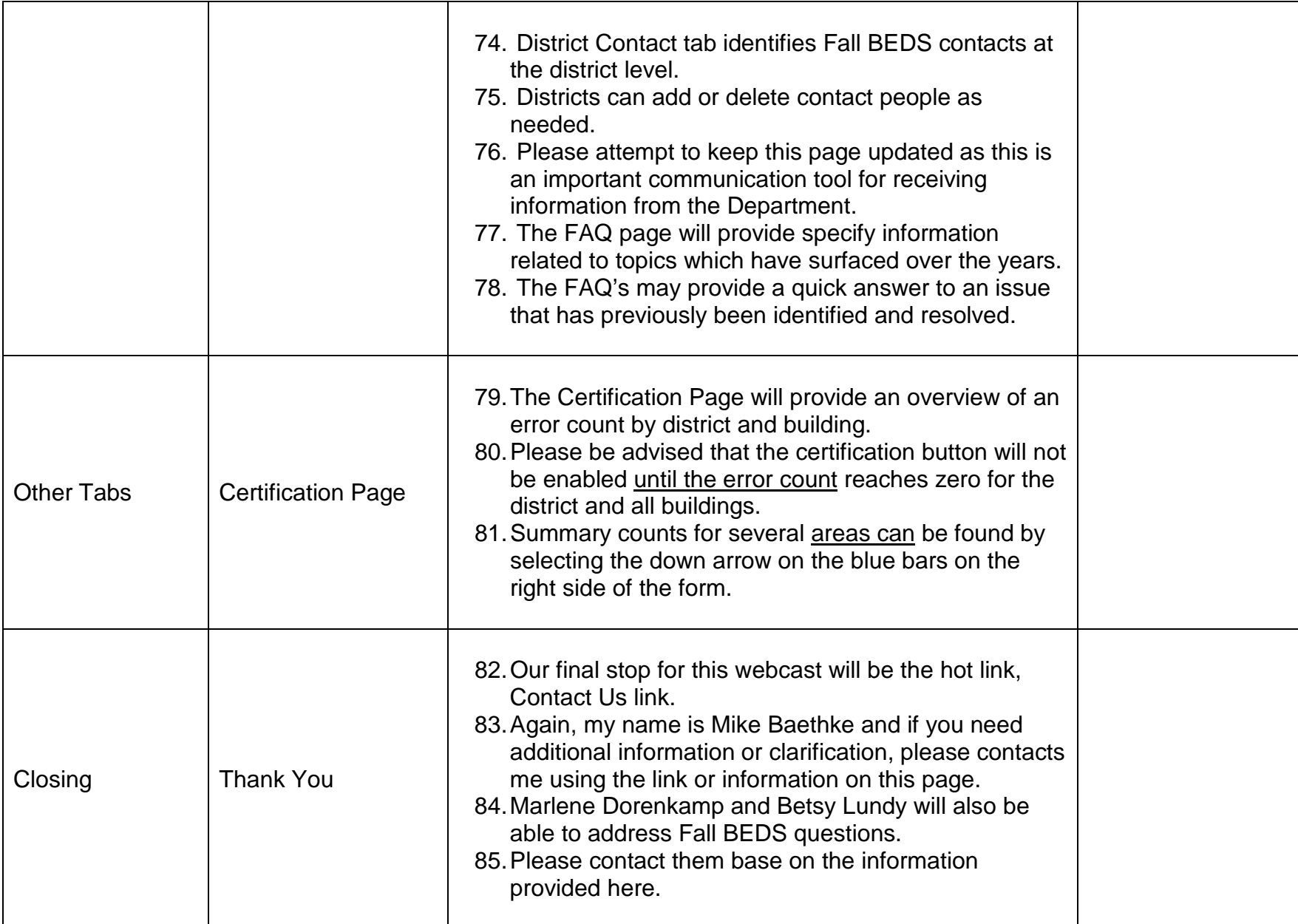

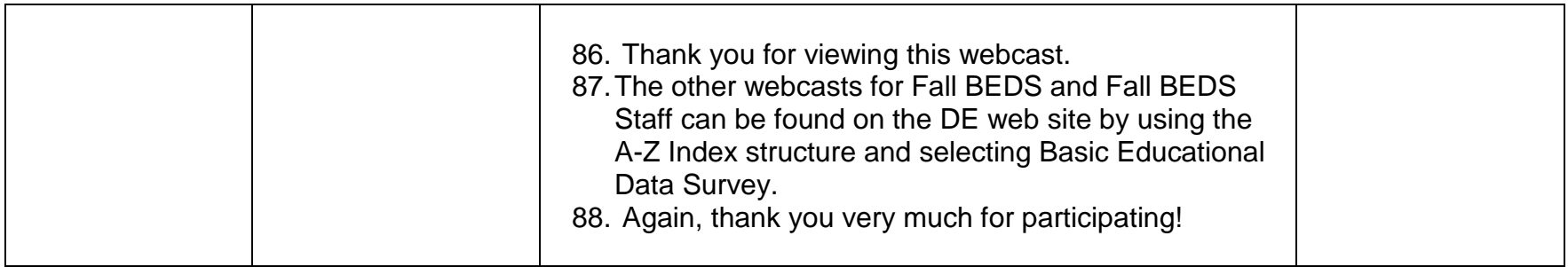